### <<Windows XP,Office 20>>

<<Windows XP,Office 2003

- 13 ISBN 9787030231352
- 10 ISBN 703023135X

出版时间:2008-10

页数:276

PDF

http://www.tushu007.com

## <<Windows XP,Office 20>>

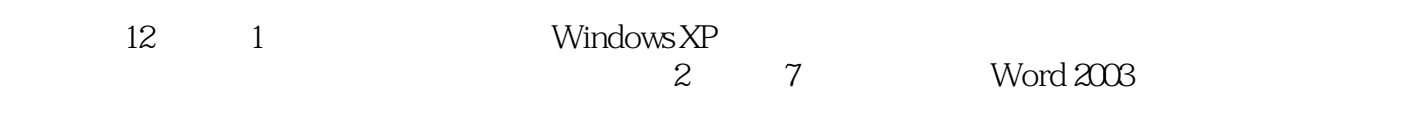

8 10 Excel 2003

## <<Windows XP,Office 20>>

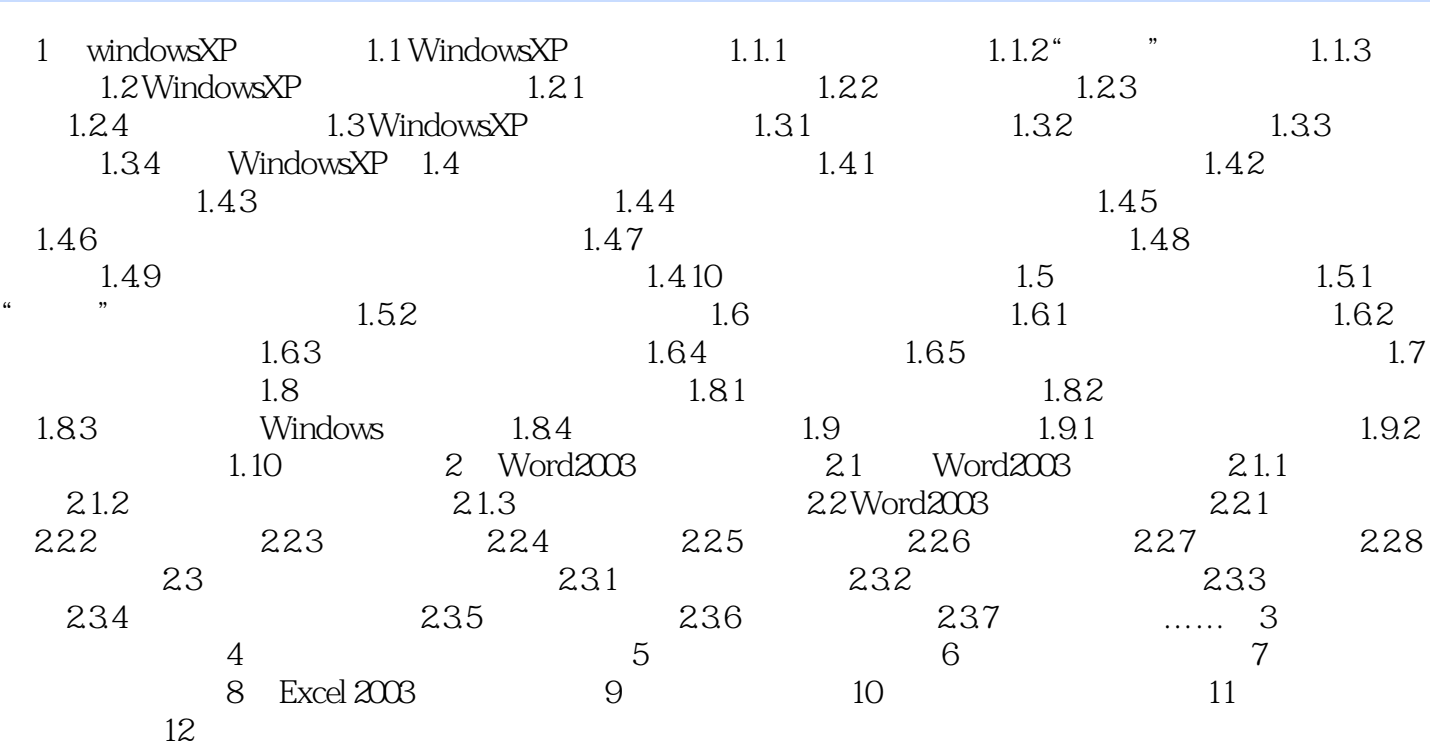

## <<Windows XP,Office 20>>

# $1.6$   $\blacksquare$

#### $1.61$

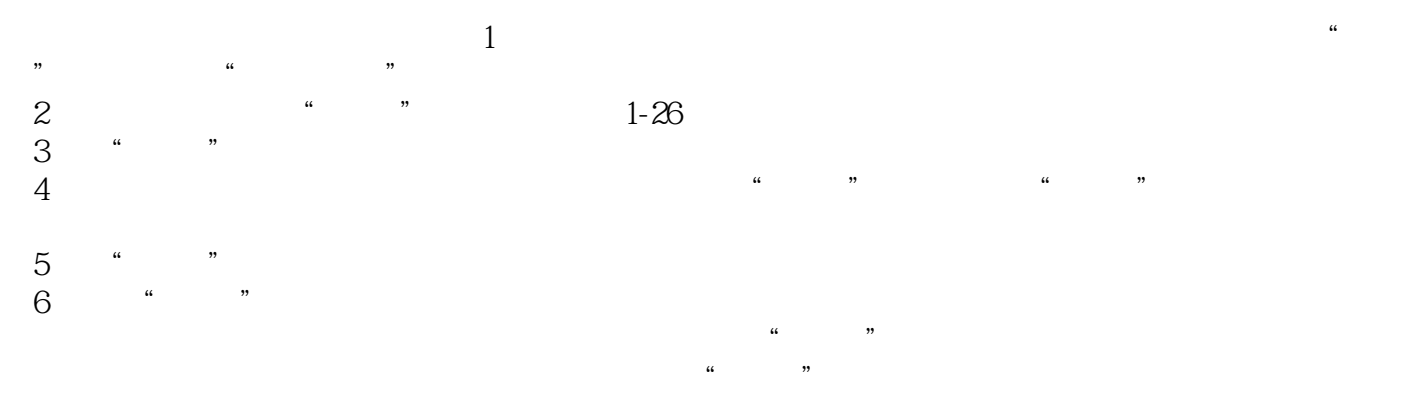

## <<Windows XP,Office 20>>

 $\label{eq:Windows} \text{Windows XP, Office } 2003 \tag{8}$ 

## <<Windows XP,Office 20>>

本站所提供下载的PDF图书仅提供预览和简介,请支持正版图书。

更多资源请访问:http://www.tushu007.com